# Pham 87262

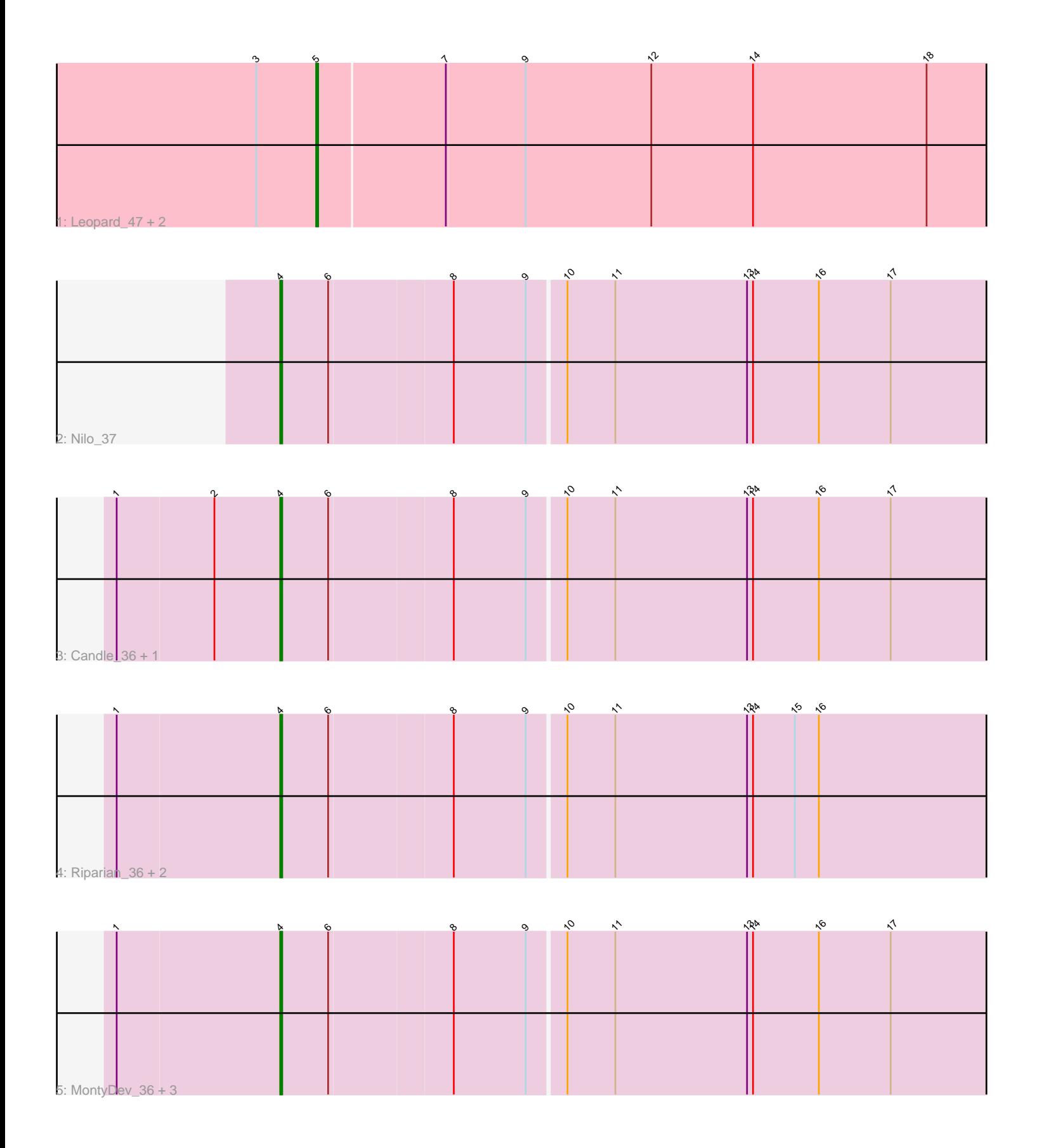

Note: Tracks are now grouped by subcluster and scaled. Switching in subcluster is indicated by changes in track color. Track scale is now set by default to display the region 30 bp upstream of start 1 to 30 bp downstream of the last possible start. If this default region is judged to be packed too tightly with annotated starts, the track will be further scaled to only show that region of the ORF with annotated starts. This action will be indicated by adding "Zoomed" to the title. For starts, yellow indicates the location of called starts comprised solely of Glimmer/GeneMark auto-annotations, green indicates the location of called starts with at least 1 manual gene annotation.

## Pham 87262 Report

This analysis was run 04/28/24 on database version 559.

Pham number 87262 has 13 members, 2 are drafts.

Phages represented in each track:

- Track 1 : Leopard\_47, Onyinye\_48, Aikoy\_47
- Track 2 : Nilo\_37
- Track 3 : Candle\_36, Send513\_36
- Track 4 : Riparian 36, Papyrus 36, Rope 36
- Track 5 : MontyDev\_36, Zenon\_37, Weiss13\_36, Yelo\_36

### **Summary of Final Annotations (See graph section above for start numbers):**

The start number called the most often in the published annotations is 4, it was called in 8 of the 11 non-draft genes in the pham.

Genes that call this "Most Annotated" start: • Candle\_36, MontyDev\_36, Nilo\_37, Papyrus\_36, Riparian\_36, Rope\_36, Send513\_36, Weiss13\_36, Yelo\_36, Zenon\_37,

Genes that have the "Most Annotated" start but do not call it: •

Genes that do not have the "Most Annotated" start: • Aikoy\_47, Leopard\_47, Onyinye\_48,

### **Summary by start number:**

Start 4:

- Found in 10 of 13 ( 76.9% ) of genes in pham
- Manual Annotations of this start: 8 of 11
- Called 100.0% of time when present

• Phage (with cluster) where this start called: Candle\_36 (R), MontyDev\_36 (R), Nilo\_37 (R), Papyrus\_36 (R), Riparian\_36 (R), Rope\_36 (R), Send513\_36 (R), Weiss13\_36 (R), Yelo\_36 (R), Zenon\_37 (R),

Start 5:

- Found in 3 of 13 ( 23.1% ) of genes in pham
- Manual Annotations of this start: 3 of 11

• Called 100.0% of time when present

• Phage (with cluster) where this start called: Aikoy\_47 (AE), Leopard\_47 (AE), Onyinye\_48 (AE),

#### **Summary by clusters:**

There are 2 clusters represented in this pham: R, AE,

Info for manual annotations of cluster AE: •Start number 5 was manually annotated 3 times for cluster AE.

Info for manual annotations of cluster R: •Start number 4 was manually annotated 8 times for cluster R.

#### **Gene Information:**

Gene: Aikoy\_47 Start: 37253, Stop: 37603, Start Num: 5 Candidate Starts for Aikoy\_47: (3, 37223), (Start: 5 @37253 has 3 MA's), (7, 37316), (9, 37355), (12, 37418), (14, 37469), (18, 37556),

Gene: Candle\_36 Start: 34068, Stop: 34433, Start Num: 4 Candidate Starts for Candle\_36: (1, 33987), (2, 34035), (Start: 4 @34068 has 8 MA's), (6, 34092), (8, 34152), (9, 34188), (10, 34206), (11, 34230), (13, 34296), (14, 34299), (16, 34332), (17, 34368),

Gene: Leopard\_47 Start: 37538, Stop: 37888, Start Num: 5 Candidate Starts for Leopard\_47: (3, 37508), (Start: 5 @37538 has 3 MA's), (7, 37601), (9, 37640), (12, 37703), (14, 37754), (18, 37841),

Gene: MontyDev\_36 Start: 33715, Stop: 34080, Start Num: 4 Candidate Starts for MontyDev\_36: (1, 33634), (Start: 4 @33715 has 8 MA's), (6, 33739), (8, 33799), (9, 33835), (10, 33853), (11, 33877), (13, 33943), (14, 33946), (16, 33979), (17, 34015),

Gene: Nilo\_37 Start: 34071, Stop: 34436, Start Num: 4 Candidate Starts for Nilo\_37: (Start: 4 @34071 has 8 MA's), (6, 34095), (8, 34155), (9, 34191), (10, 34209), (11, 34233), (13, 34299), (14, 34302), (16, 34335), (17, 34371),

Gene: Onyinye\_48 Start: 37420, Stop: 37770, Start Num: 5 Candidate Starts for Onyinye\_48: (3, 37390), (Start: 5 @37420 has 3 MA's), (7, 37483), (9, 37522), (12, 37585), (14, 37636), (18, 37723),

Gene: Papyrus\_36 Start: 33730, Stop: 34095, Start Num: 4 Candidate Starts for Papyrus\_36: (1, 33649), (Start: 4 @33730 has 8 MA's), (6, 33754), (8, 33814), (9, 33850), (10, 33868), (11, 33892), (13, 33958), (14, 33961), (15, 33982), (16, 33994),

Gene: Riparian\_36 Start: 33532, Stop: 33897, Start Num: 4 Candidate Starts for Riparian\_36: (1, 33451), (Start: 4 @33532 has 8 MA's), (6, 33556), (8, 33616), (9, 33652), (10, 33670), (11, 33694), (13, 33760), (14, 33763), (15, 33784), (16, 33796),

Gene: Rope\_36 Start: 33712, Stop: 34077, Start Num: 4 Candidate Starts for Rope\_36: (1, 33631), (Start: 4 @33712 has 8 MA's), (6, 33736), (8, 33796), (9, 33832), (10, 33850), (11, 33874), (13, 33940), (14, 33943), (15, 33964), (16, 33976),

Gene: Send513\_36 Start: 34068, Stop: 34433, Start Num: 4 Candidate Starts for Send513\_36: (1, 33987), (2, 34035), (Start: 4 @34068 has 8 MA's), (6, 34092), (8, 34152), (9, 34188), (10, 34206), (11, 34230), (13, 34296), (14, 34299), (16, 34332), (17, 34368),

Gene: Weiss13\_36 Start: 33764, Stop: 34129, Start Num: 4 Candidate Starts for Weiss13\_36: (1, 33683), (Start: 4 @33764 has 8 MA's), (6, 33788), (8, 33848), (9, 33884), (10, 33902), (11, 33926), (13, 33992), (14, 33995), (16, 34028), (17, 34064),

Gene: Yelo\_36 Start: 34057, Stop: 34422, Start Num: 4 Candidate Starts for Yelo\_36: (1, 33976), (Start: 4 @34057 has 8 MA's), (6, 34081), (8, 34141), (9, 34177), (10, 34195), (11, 34219), (13, 34285), (14, 34288), (16, 34321), (17, 34357),

Gene: Zenon\_37 Start: 34076, Stop: 34441, Start Num: 4 Candidate Starts for Zenon\_37: (1, 33995), (Start: 4 @34076 has 8 MA's), (6, 34100), (8, 34160), (9, 34196), (10, 34214), (11, 34238), (13, 34304), (14, 34307), (16, 34340), (17, 34376),